**SityAPI - Api\_methods\_details - # 27**

**Description des méthodes de l'API TrailManager**

# **GetTrails**

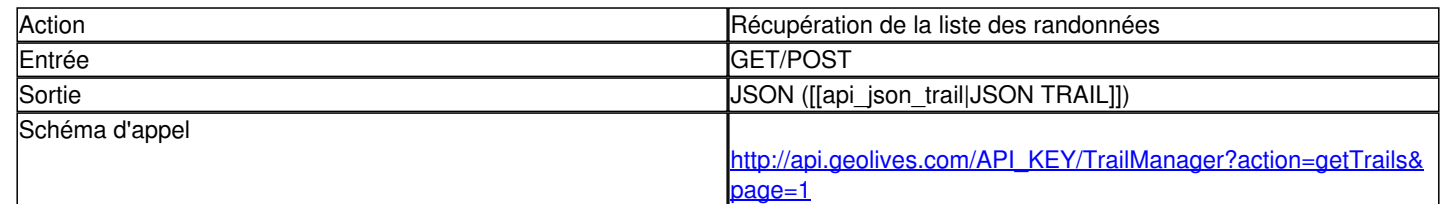

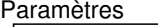

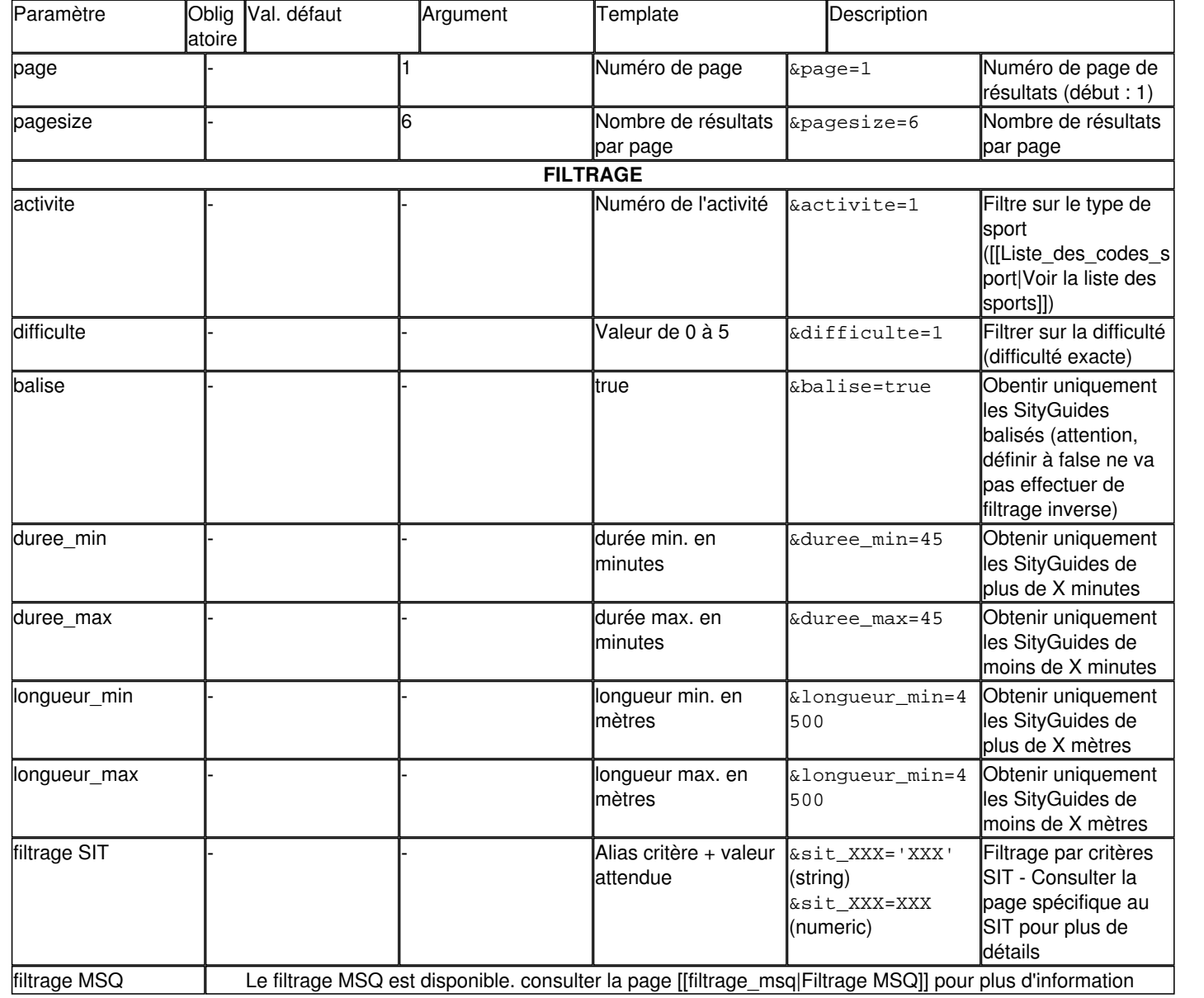

# **GetTrailsJSON**

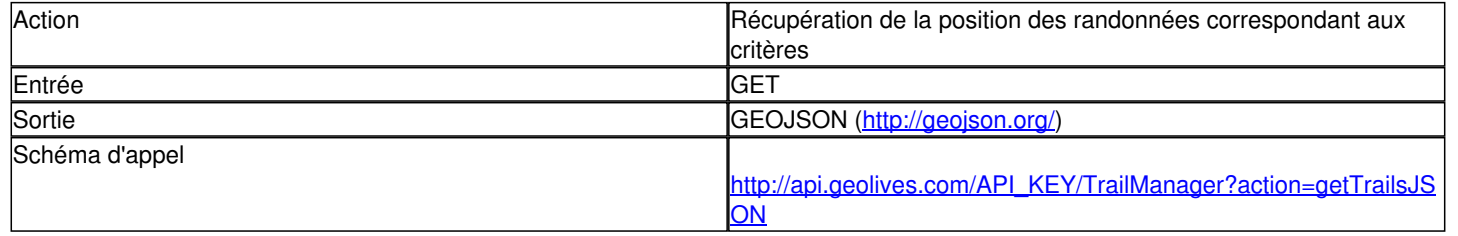

### Paramètres

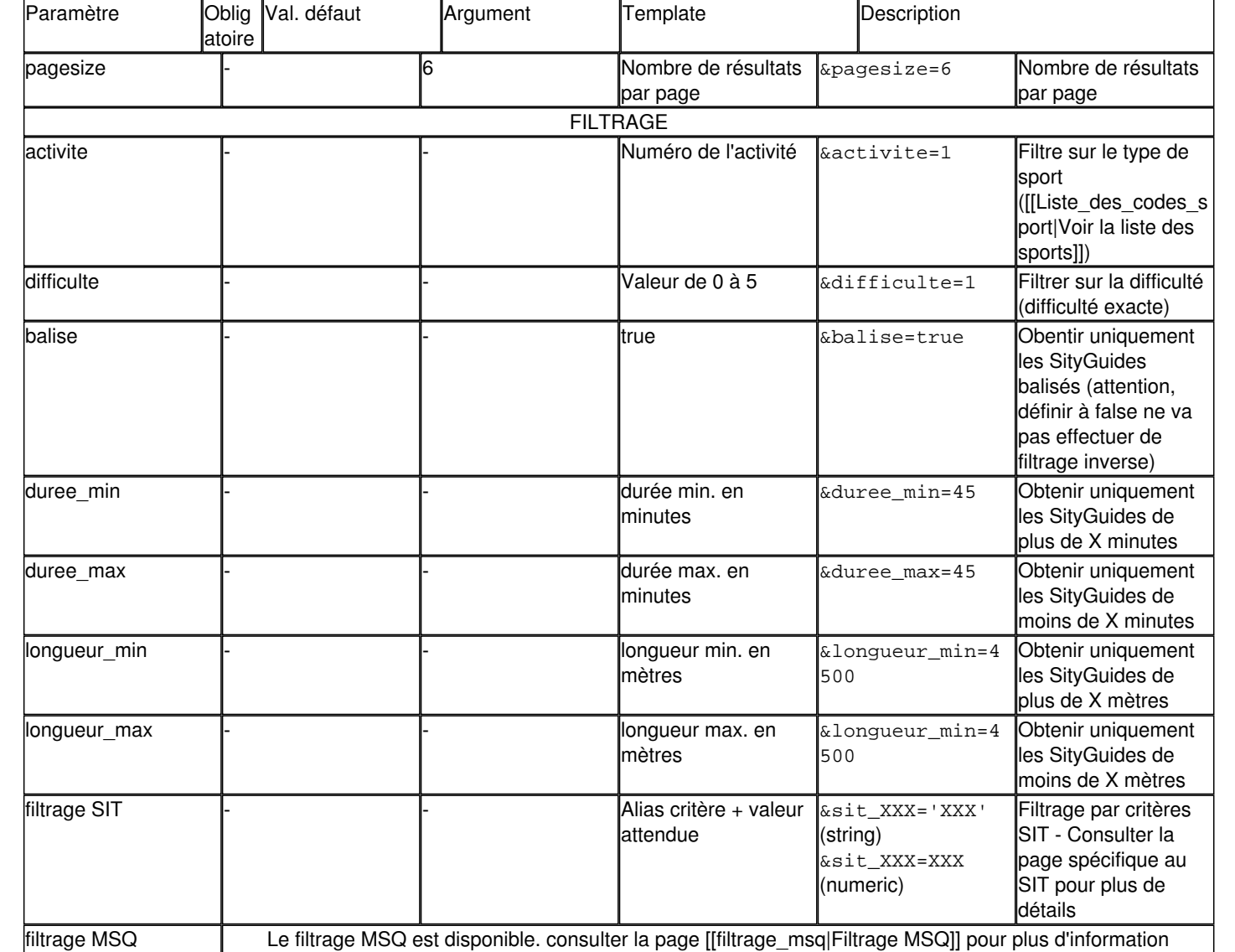

## **GetTrailDetails**

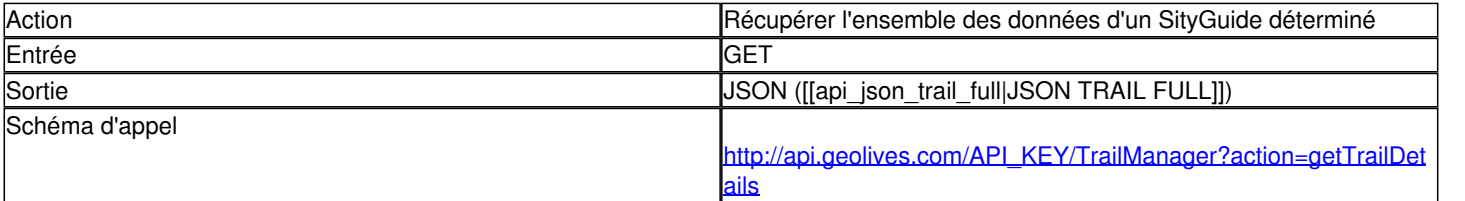

### Paramètres

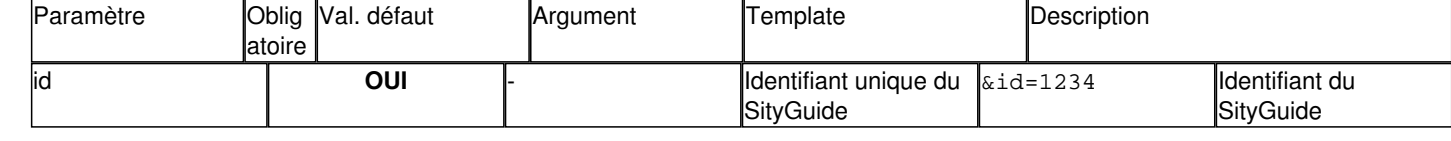

## **intScript**

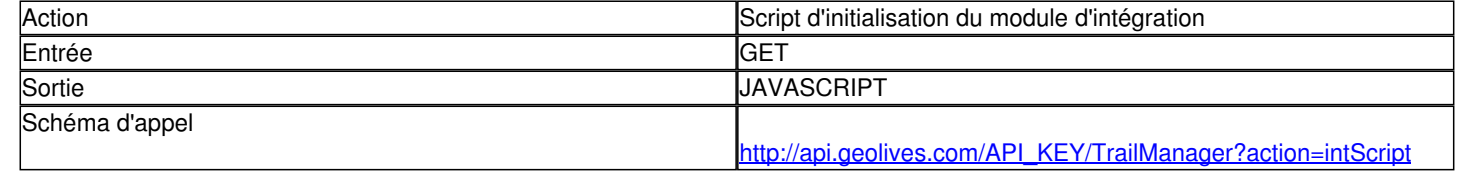

### Paramètres

**Attention les paramètres de filtrage sont passés dans un paramètre "filter" et non pas séparément. Ces paramètres sont séparés par des points-virgule (;)** 

#### Exemple :

http://api.geolives.com/VOTRE\_CLEF\_API/TrailManager?action=intScript&lang=fr&**filter=msq\_ville=30007;activite=1;...**

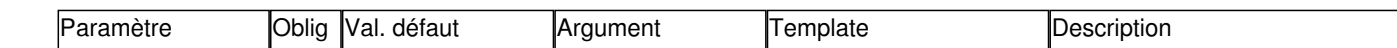

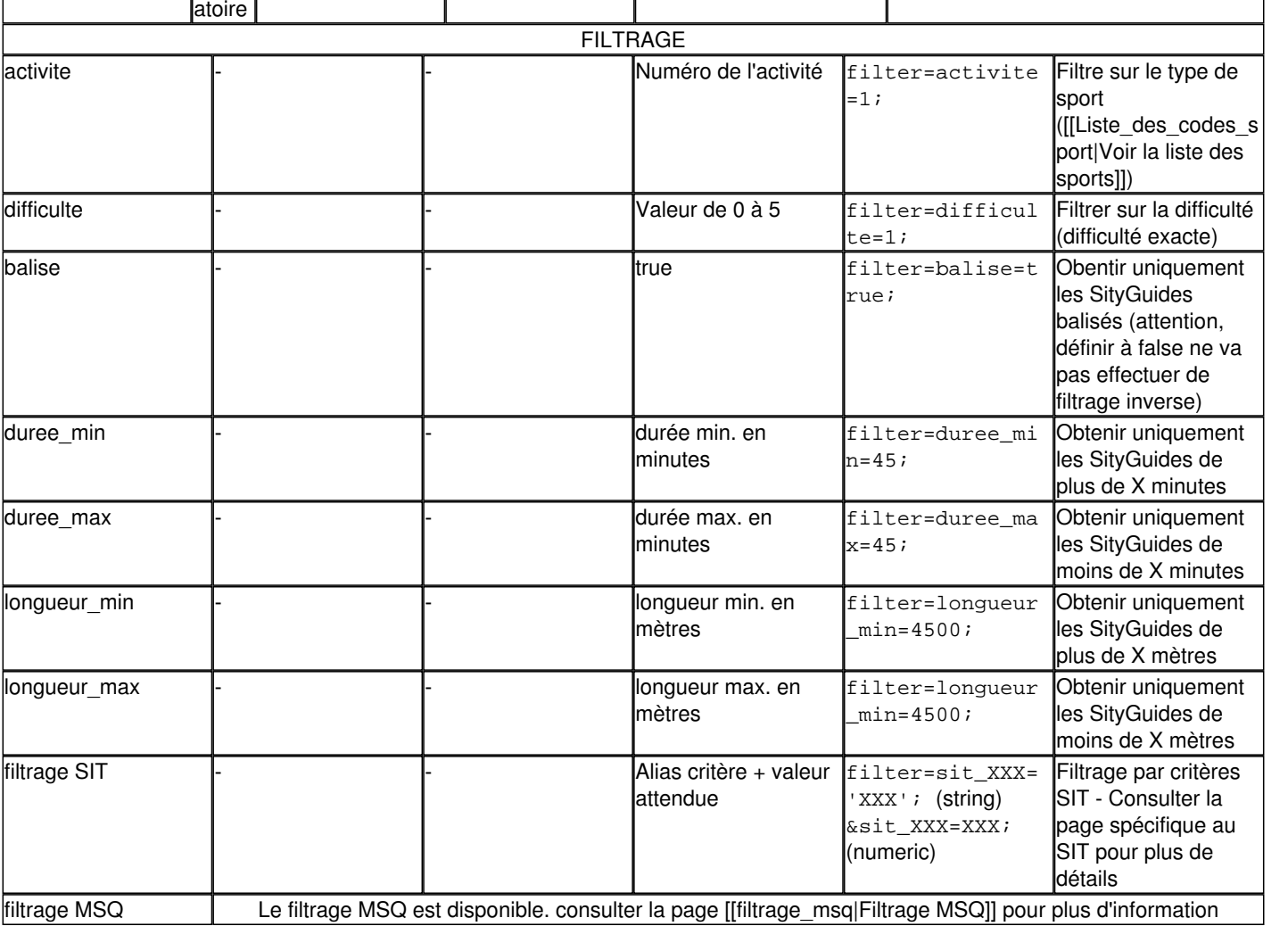